#### COMP 250

#### Lecture 16

# interface examples: COMP 250<br>Lecture 16<br>interface examples:<br>Comparable, Iterable & Iterator<br>Feb. 11 2022

Feb. 11, 2022

## Recall: Java interface

interface is a reserved word in the Java language.

A Java is interface like a class, but the methods have no bodies.

e.g. List<T>

ArrayList<T> and LinkedList<T> implement List<T>.

## Java Comparable interface

Suppose you want to define an *ordering* on objects of some class.

Sorted lists and other data structures we'll see later (binary search trees, priority queues) all require that an ordering exists.

You cannot use the "<" operator to compare objects.

## Comparable interface

```
interface Comparable<T> {
               Comparable interface<br>
e Comparable<T>{<br>
int compareTo(T t);
}
Interface Comparable<T>{<br>int compareTo(T t);<br>}<br>It is part of the java.lang package (see <u>API)</u><br>It has a generic type, like List<T>.
```

```
It has a generic type, like List < T >.
```
# e.g. String implements Comparable<T> e.g. String implements Comparable<T><br>https://docs.oracle.com/javase/7/docs/api/java/lang/String.html<br>The natural ordering on strings is called the lexigraphic ordering (like in a dictionary).<br>compareTo

https://docs.oracle.com/javase/7/docs/api/java/lang/String.html

Compares two strings lexicographically. The comparison is based on the Unicode value of each character in the strings. The character sequence represented by this String object is compared lexicographically to the character sequence represented by the argument string. The result is a negative integer if this String object lexicographically precedes the argument string. The result is a positive integer if this String object lexicographically follows the argument string. The result is zero if the strings are equal; compareTo returns 0 exactly when the equals (Object) method would return true.

This is the definition of lexicographic ordering. If two strings are different, then either they have different characters at some index that is a valid index for both strings, or their lengths are different, or both. If they have different characters at one or more index positions, let k be the smallest such index; then the string whose character at position k has the smaller value, as determined by using the < operator, lexicographically precedes the other string. In this case, compareTo returns the difference of the two character values at position k in the two string -- that is, the value:

5

this.charAt $(k)$ -anotherString.charAt $(k)$ 

If there is no index position at which they differ, then the shorter string lexicographically precedes the longer string. In this case, compareTo returns the difference of the lengths of the strings -- that is, the value:

this.length()-anotherString.length()

## Comparable recommendation

Suppose class T implements Comparable<T>

 $T$  e1, e2;

Java API recommends  $e1$ . compareTo(e2) returns:

negative number, if e1 < e2 **0,** if e1.equals(e2) is true positive number, if e1 > e2

Note ">" and "<" here do not refer to a Java operation, but rather to our model (in our heads) of the ordering.

## Example: Circle

Q: How can we define a compareTo ( Circle ) and equals( ... ) method for ordering Circle objects?

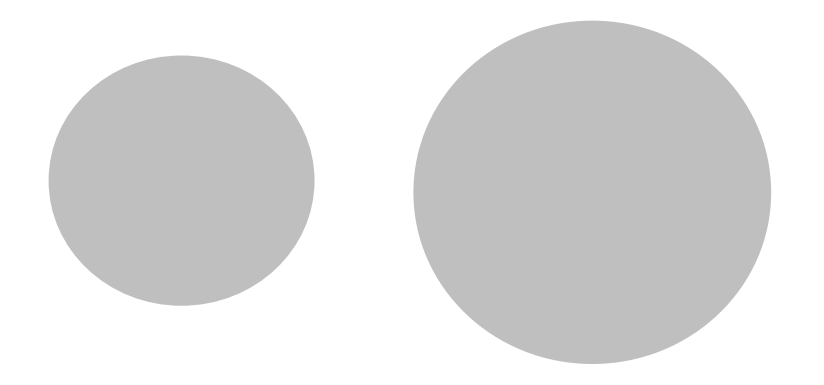

A: Compare their radii.

public class Circle extends Shape implements Comparable<Circle>{

```
private double radius;
```
}

```
public Circle(double radius){
```

```
Circle extends Shape implements<br>
comparable<Circle<br>
e double radius;<br>
Circle(double radius){<br>
this.radius = radius; }<br>
int compareTo(Circle c) {<br>
if (this.radius > c.radius)
public int compareTo(Circle c) {
                    Circle extends Shape implements<br>
comparable<Circle>{<br>
e double radius;<br>
Circle(double radius){<br>
this.radius = radius; }<br>
int compareTo(Circle c) {<br>
if (this.radius > c.radius)<br>
return 1;<br>
else if (this.radius == c.radius)<br>
                                        return 1;
                    Comparable<Circle>{<br>
double radius;<br>
Circle(double radius) {<br>
this.radius = radius; }<br>
int compareTo(Circle c) {<br>
if (this.radius > c.radius)<br>
return 1;<br>
else if (this.radius == c.radius)<br>
return 0;<br>
else<br>
return -1;<br>
equi
                                        return 0;
                   else
                                        return -1; equivalent to this. equals (c)
}
public boolean equals(Object obj) {
                    if (this.radius > c.radius)<br>
return 1;<br>
else if (this.radius == c.radius)<br>
return 0;<br>
else<br>
return -1; equivalent to this.equals(c)<br>
boolean equals (Object obj) {<br>
return (obj instance<br>of Circle) &&<br>
this.radius == ((Cir
                                  The continues of the contracts of the contracts of the contracts of the contract of the contract of the contract of the contract of the contract of the contract of the contract of the contract of the contract of the contra
}
```
## Example: Rectangle

- Q: When are two Rectangle objects equal ?
- A: Their heights are equal and their widths are equal.

However, there is no unique and natural way to define a compareTo() method for ordering Rectangle objects. (e.g. compare areas? or perimeters? or heights? etc).

e.g. the left one has a larger width but smaller height

## Example : Ork

Suppose we have created a new data type  $Ork$ . How should we compare elements of this type?

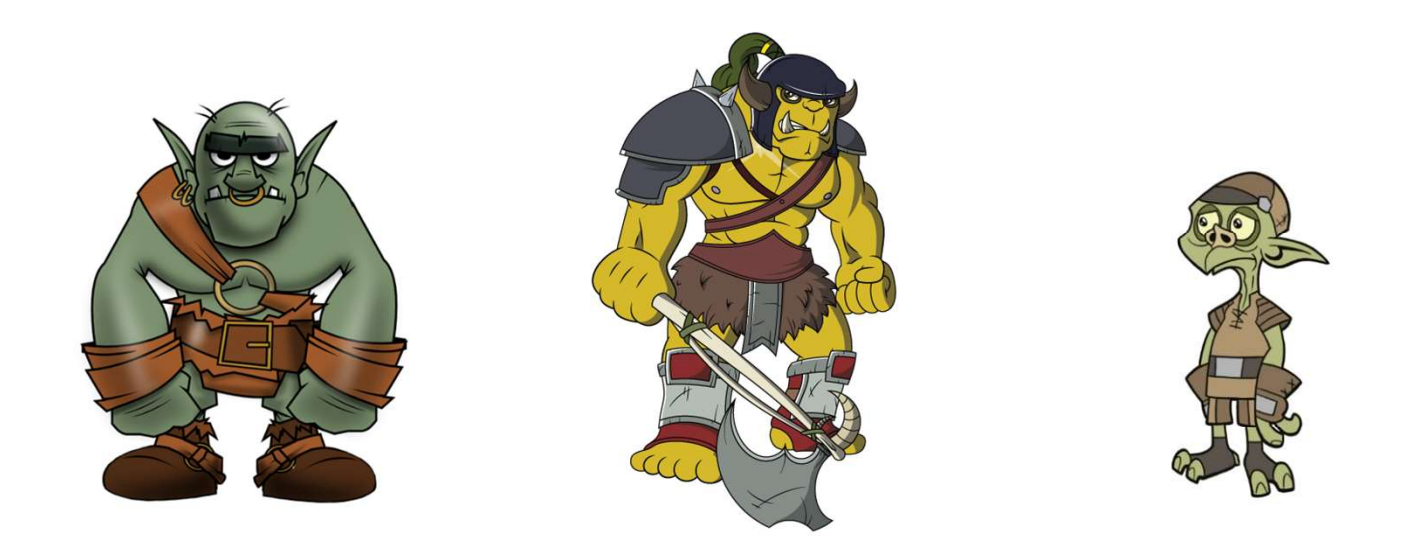

Based on their weapon? height? name?

Ork.compareTo() --based on height only ?<br>c class ork implements Comparable<Ork>{

```
Ork.compareTo() --based on height only?<br>public class Ork implements Comparable<Ork> {<br>private Weapon w;<br>private Integer height;<br>private String name;
                      private Weapon w; 
                      private Integer height;
                      private String name;
                       rk.compareTo() -- based on height only?<br>
class Ork implements Comparable<Ork>{<br>
private Weapon w;<br>
private Integer height;<br>
private String name;<br>
public int compareTo(Ork o) {<br>
if (this.height > o.height) {<br>
} else if (thi
                                               compare To () -- based on height only ?<br>
Ork implements Comparable<Ork> {<br>
: Weapon w;<br>
: Integer height;<br>
: String name;<br>
int compare To (Ork o) {<br>
if (this.height > o.height) {<br>
return 1;<br>
} else if (this.height == o.hei
                                                                      return 1;
                                               \begin{aligned} &\text{Drk implements Compareds/Cork> {}} \end{aligned}<br>
\begin{aligned} &\text{N} &\text{N} &return 0;
                                               Drk implements Comparable<Ork> {<br>
Reapon w;<br>
Integer height;<br>
String name;<br>
int compareTo(Ork o) {<br>
if (this.height > o.height) {<br>
return 1;<br>
} else if (this.height == o.height) {<br>
return 0;<br>
} else { return -1; }<br>
we want
                       }
}
```
But we let's say we want to consider two Orcs to be "equal" only if they have the same weapon, height, and name. Then, the above  $compact \circ ( )$ method would violate the Java API recommendation that e1.compareTo(e2) is 0 if and only if e1.equals(e2) is true.

```
Orc.compareTo() – based on all attributes<br>c class ork implements comparable<ork>{<br>private Weapon w; // implements Comparable
Orc.compareTo() — based on all attributes<br>
public class Ork implements Comparable<Ork>{<br>
private Weapon w; // implements Comparable<br>
private Integer height;<br>
private String name;
              private Weapon w; // implements Comparable
              private Integer height; 
              private String name;
              rc.compareTo() - based on all attributes<br>
class ork implements Comparable<Ork> {<br>
private Weapon w; //implements Comparable<br>
private Integer height;<br>
private String name;<br>
public int compareTo(ork o) {<br>
int result = this
                        compareTo() - based on all attributes<br>
s ork implements Comparable<Ork>{<br>
ate Weapon w; //implements Comparable<br>
ate Integer height;<br>
ate Integer height;<br>
ate String name;<br>
ic int compareTo(ork o){<br>
int result = this.w.com
                       if (result==0) {
                                   pareTo() - based on all attributes<br>
implements comparable<Ork>{<br>
respon w; //implements comparable<br>
iteger height;<br>
ring name;<br>
: compareTo(Ork o) {<br>
ssult = this.w.compareTo(0.w);<br>
ssult == 0) {<br>
result = this.height.comp
                       } 
                       if (result == 0) {
                                 result = this.name.compareTo(o.name);
                       }
                       return result;
              }
}
```
Note this definition uses overloaded methods for  $compareTo()$ , namely for classes Weapon, Integer, String.

## How is Comparable used?

interface Comparable<T> { int compareTo( T e ); }

This interface will be used later when we wish to sort and/or search a collection of (comparable) elements.

ASIDE: the Java Collections class is used for this.

#### COMP 250

#### Lecture 16

# interface examples: COMP 250<br>Lecture 16<br>interface examples:<br>Comparable, Iterable & Iterator<br>Feb. 11 2022

#### Feb. 11, 2022

## Recall: Java enhanced for loop

```
Recall: Java enhanced for loop<br>
double dArray = {1.0, 7.5, -2.67, 5.999};<br>
for (double d : dArray) {<br>
System.out.println(d);
for (double d : dArray) {
        System.out.println( d );
}
```

```
LinkedList<String> list = new LinkedList<String>();
       ....
```

```
for (String s : list) {
    System.out.println( s );
}
```
## More generally....

We often want to visit (or "iterate through") all the objects in some collection of objects.

- arraylist
- linked list
- hash map entries (later in course)
- binary search tree (later in course)
- vertices in a graph (later in course)

• .....

### Iterator and Iterable

- The enhanced for loop (for-each) makes use of two interfaces: Iterator and Iterable.
- We can implement these interfaces for our own classes, and iterate through a collection using the enhanced for loop, or in other ways.

### Iterator interface

#### interface Iterator<T> {

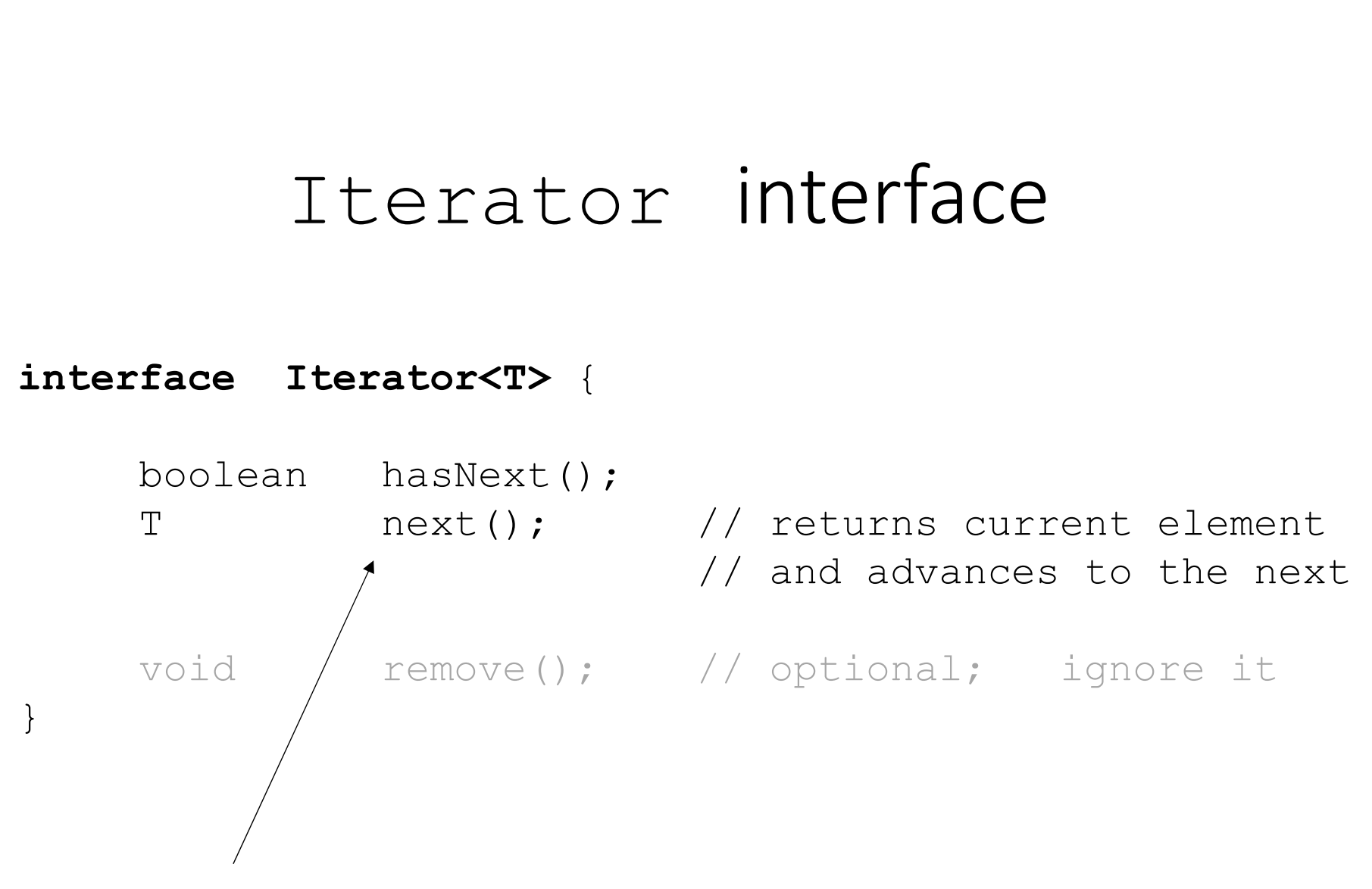

 $next()$  is a method, rather than a field.

## Example: Singly Linked Lists

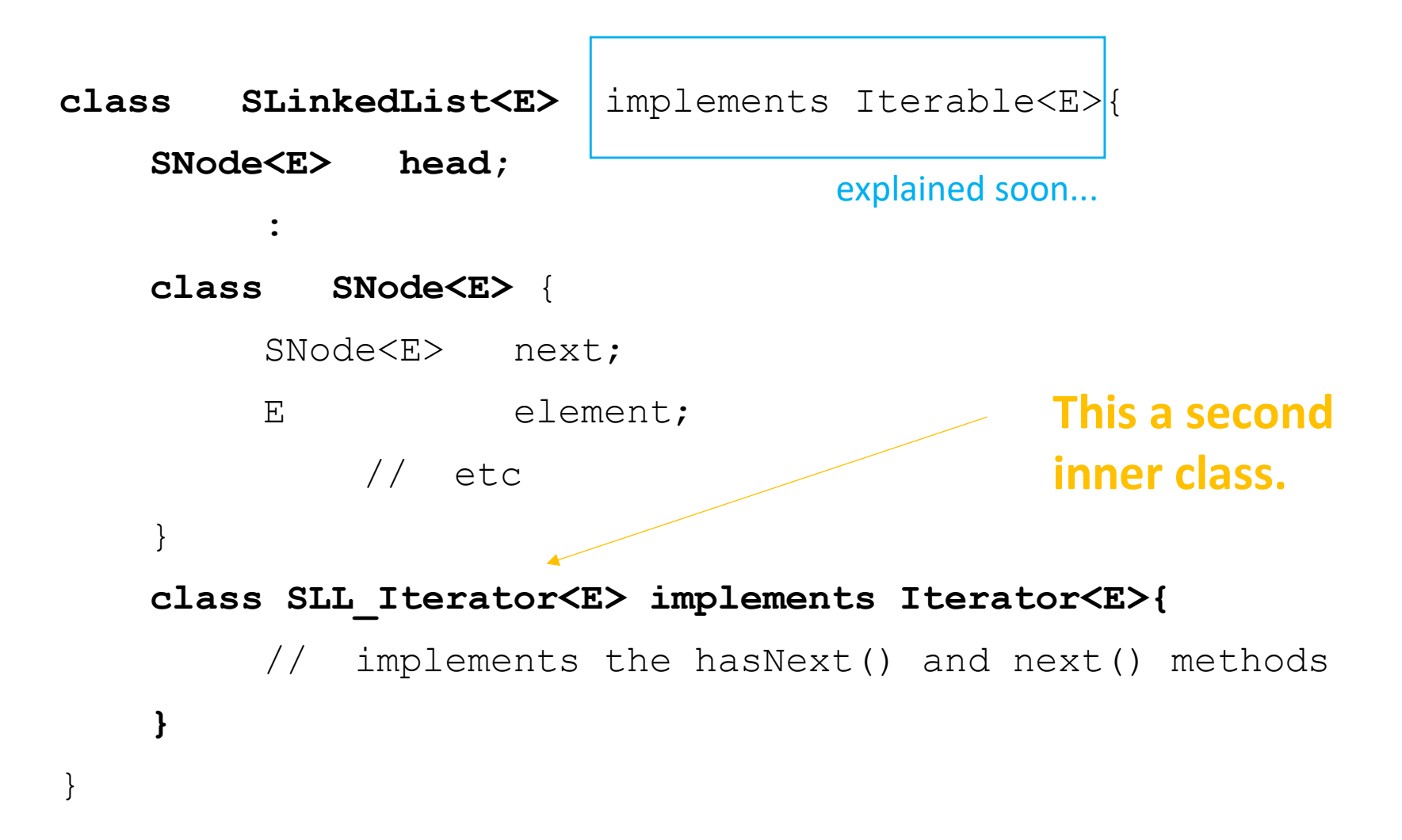

An SLL Iterator object will reference a node in the singly linked list.

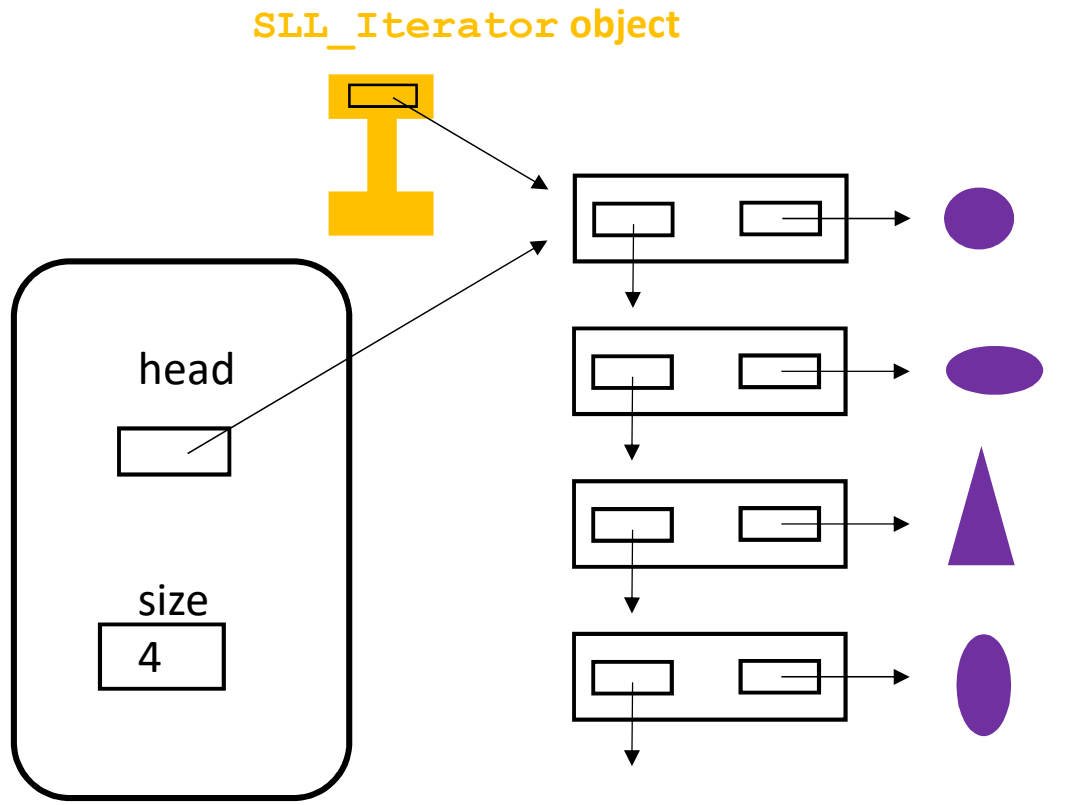

Q: How many objects do we have here ?

A:  $1 + 1 + 4 + 4 = 10$ 

The SLL Iterator object will reference a node in the singly linked list.

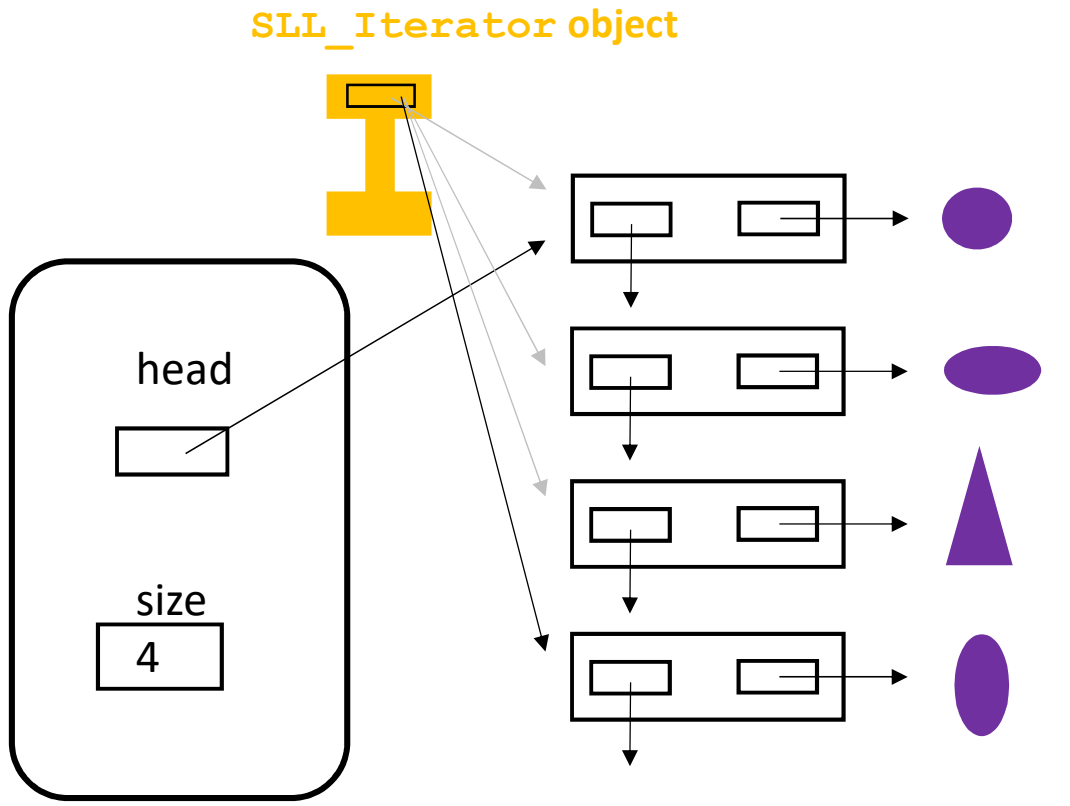

The SLL Iterator object will iterate through the nodes and return the element referenced by each node.

#### SLL Iterator implementation

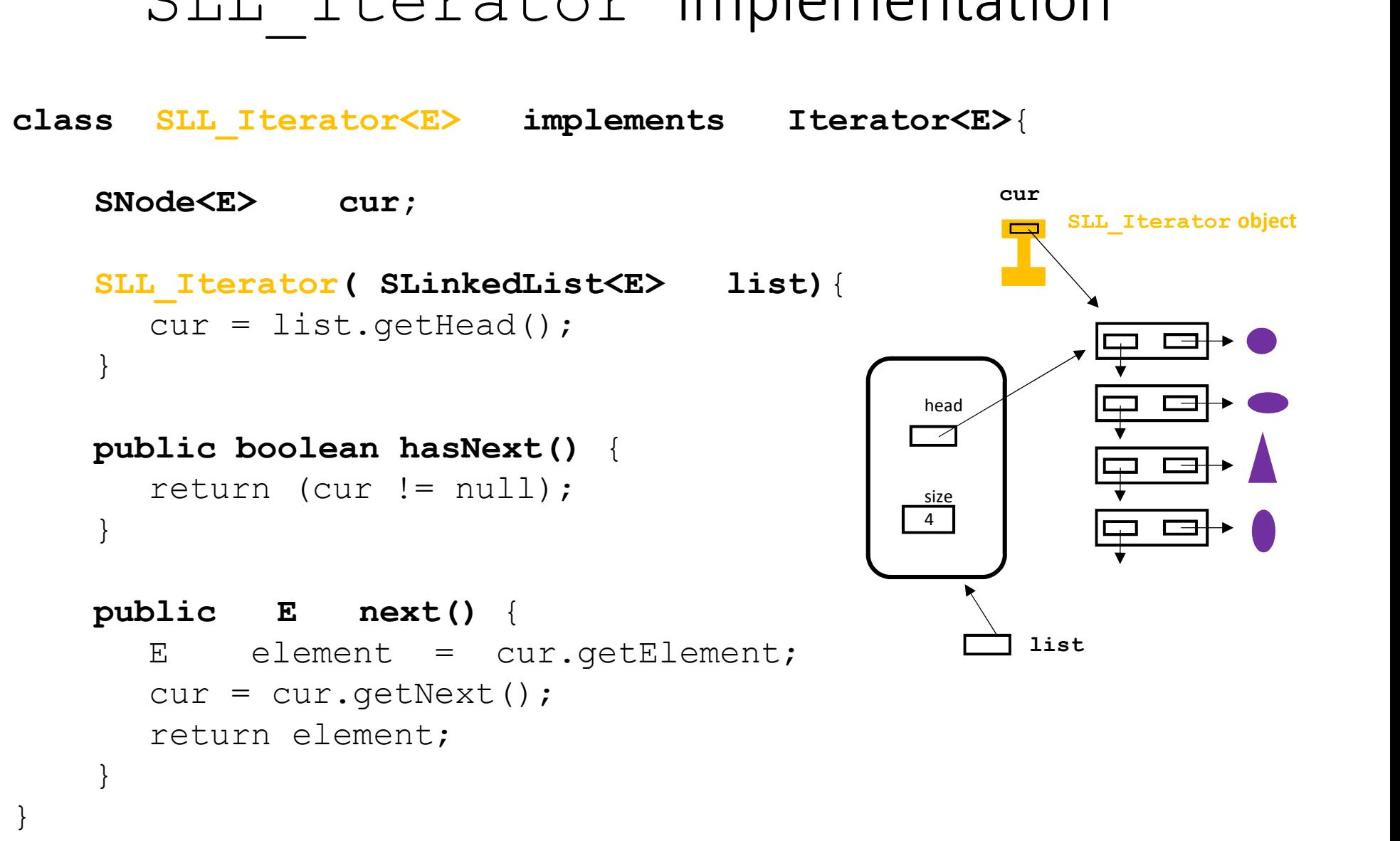

22 Don't confuse use of "next()" and "hasNext()" above with how "next" is used in linked lists.

### SLL Iterator constructor

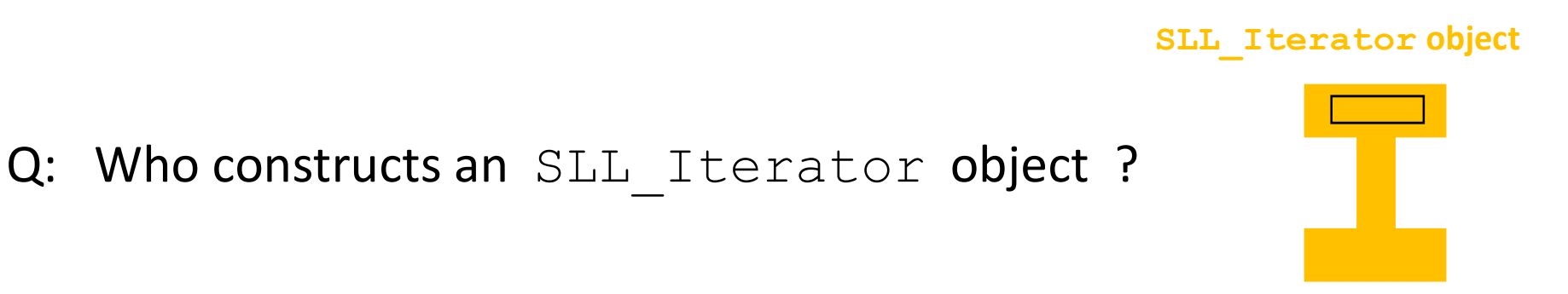

A: A SLinkedList object does this, similar to how it constructs a new SNode when it adds a new element to the list. See next slide.

(Recall from several slides ago that SLL Iterator is an inner class of SLinkedList, just like SNode is an inner class.)

## Java Iterable interface

```
interface Iterable<T> {
    Iterator<T> iterator();
}
```
We say "a class is iterable" if it can make/construct an Iterator object that can iterate over its elements.

So, if a class implements  $Iterable$ , then this class has an iterator() method, which constructs an Iterator object.

<sup>2</sup><br>
We say "a class is iterable" if it can make/construct an Iterator<br>
object that can iterate over its elements.<br>
So, if a class implements Iterable, then this class has an<br>
iterator () method, which constructs an Iterat since it is easy to confuse the method iterator () with the interface Iterator.

Let's add the iterator() method to the singly linked list class.

```
class SLinkedList<E> implements Iterable<E> {
   SNode<E>
head;
   class SNode<E> { 
           SNode<E> next;
           E element;
                  // etc
       }
   class SLL_Iterator<E> implements Iterator<E>{
         // implements the hasNext() and next() methods
         // (see earlier slides)
   }
   SLL Iterator<E> iterator() {
       return new SLL Iterator( this );
   } ;
```
}

## Example 1

list

Suppose a method in some class has this code:

SLinkedList<Shape> list; Shape s;

// make a list

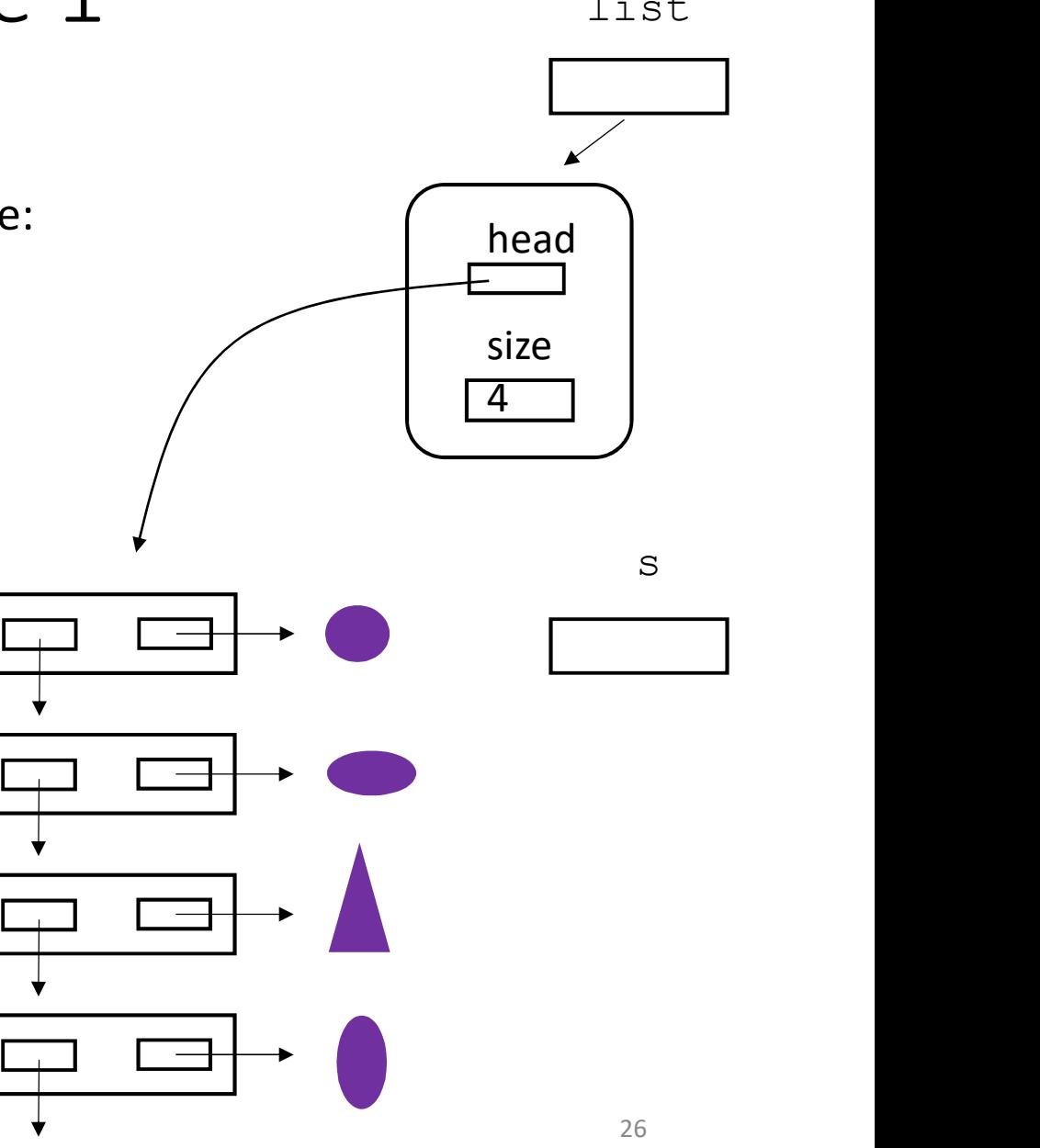

SLinkedList<Shape>
list; Shape s; // make a list

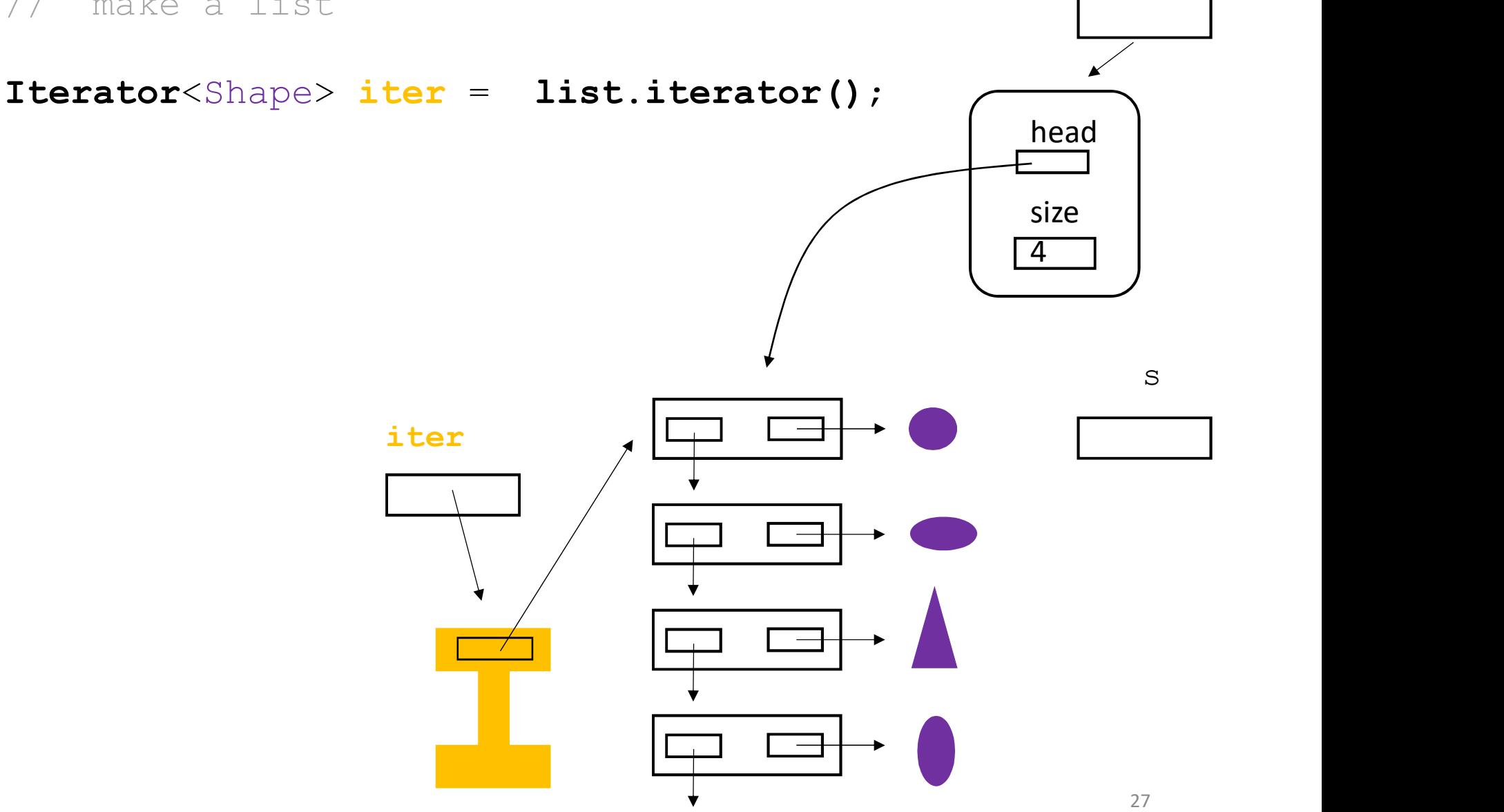

list

SLinkedList<Shape> list; Shape s; // make a list

Iterator<Shape> iter = list.iterator();

 $s = iter.next()$ 

Note that s references the first element!

The iterators iterate over The next() method returns Shapes.

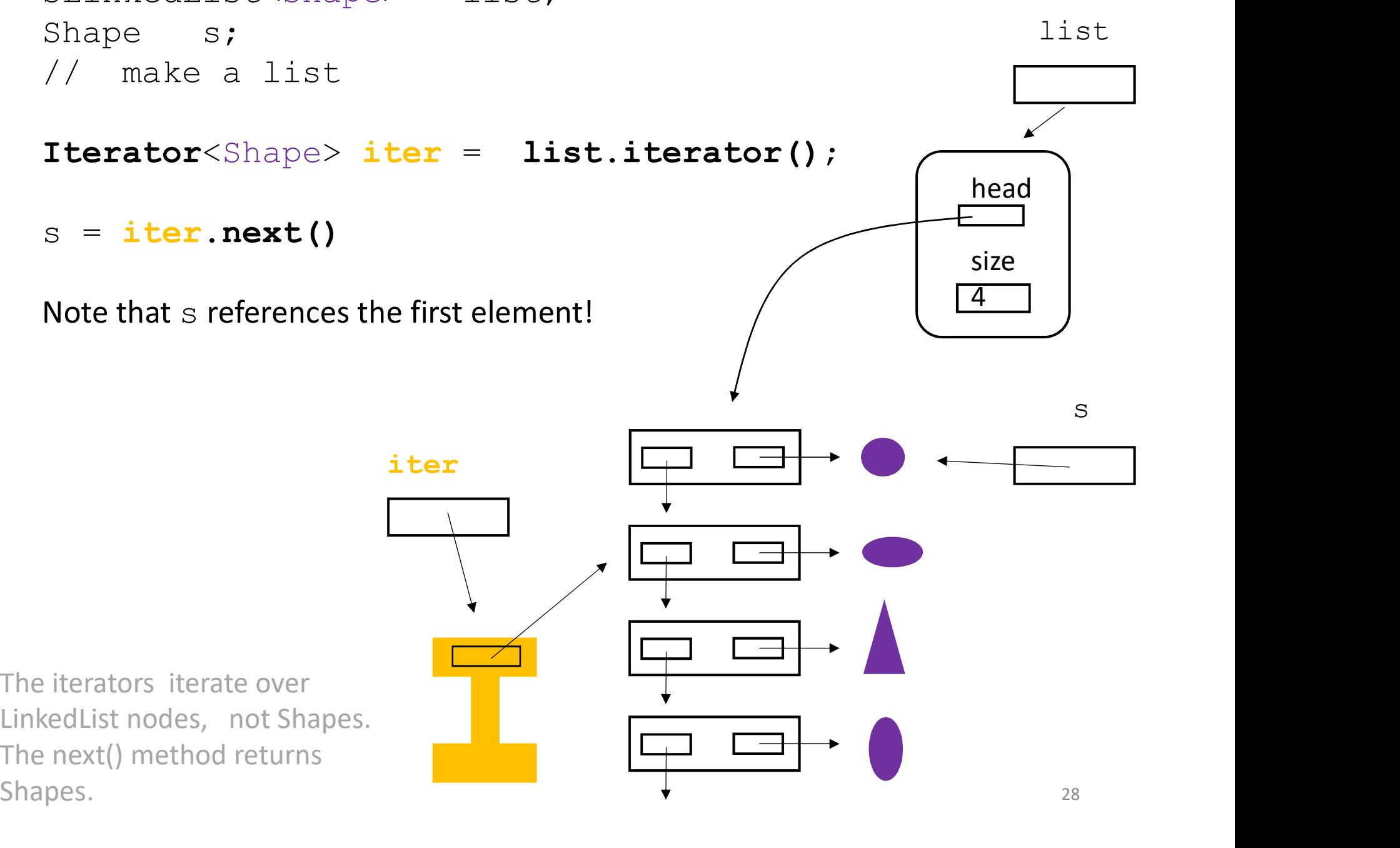

SLinkedList<Shape> list; Shape s; // make a list Iterator<Shape> iter = list.iterator();  $s = iter.next()$  $s = iter.next()$ Note that s references the second element! The iterators iterate over s = **iter.next()**<br>
Note that s references the second element!<br>
iter<br>
<br>
The iterators iterate over<br>
LinkedList nodes, not Shapes.<br>
The next() method returns<br>
Shapes. The next() method returns iter head size 4 s list

Shapes.

SLinkedList<Shape> list; Shape s; // make a list

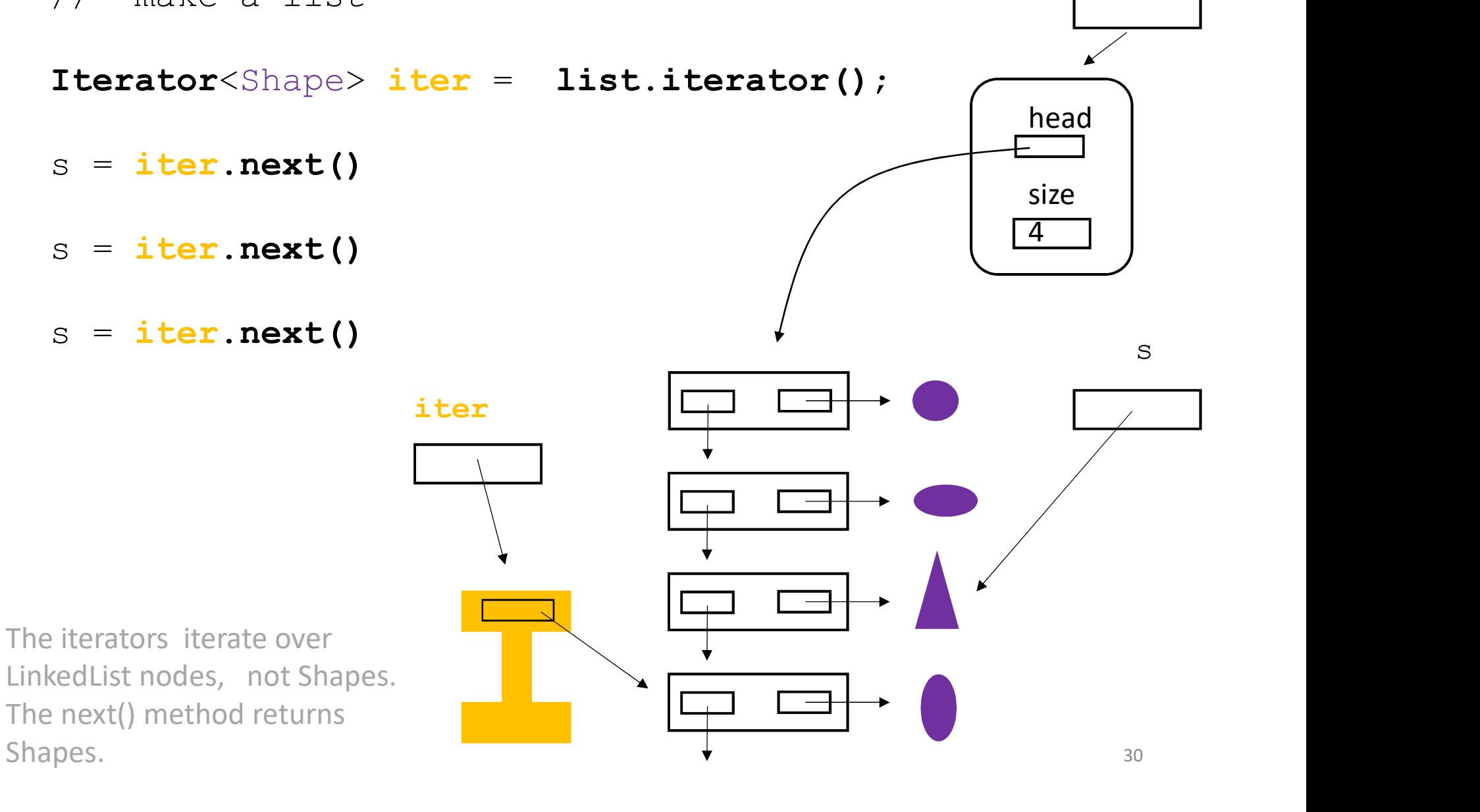

list

## Example 2

What if we want to have multiple "iterators" ?

Analogy: Multiple TA's grading a collection of exams.

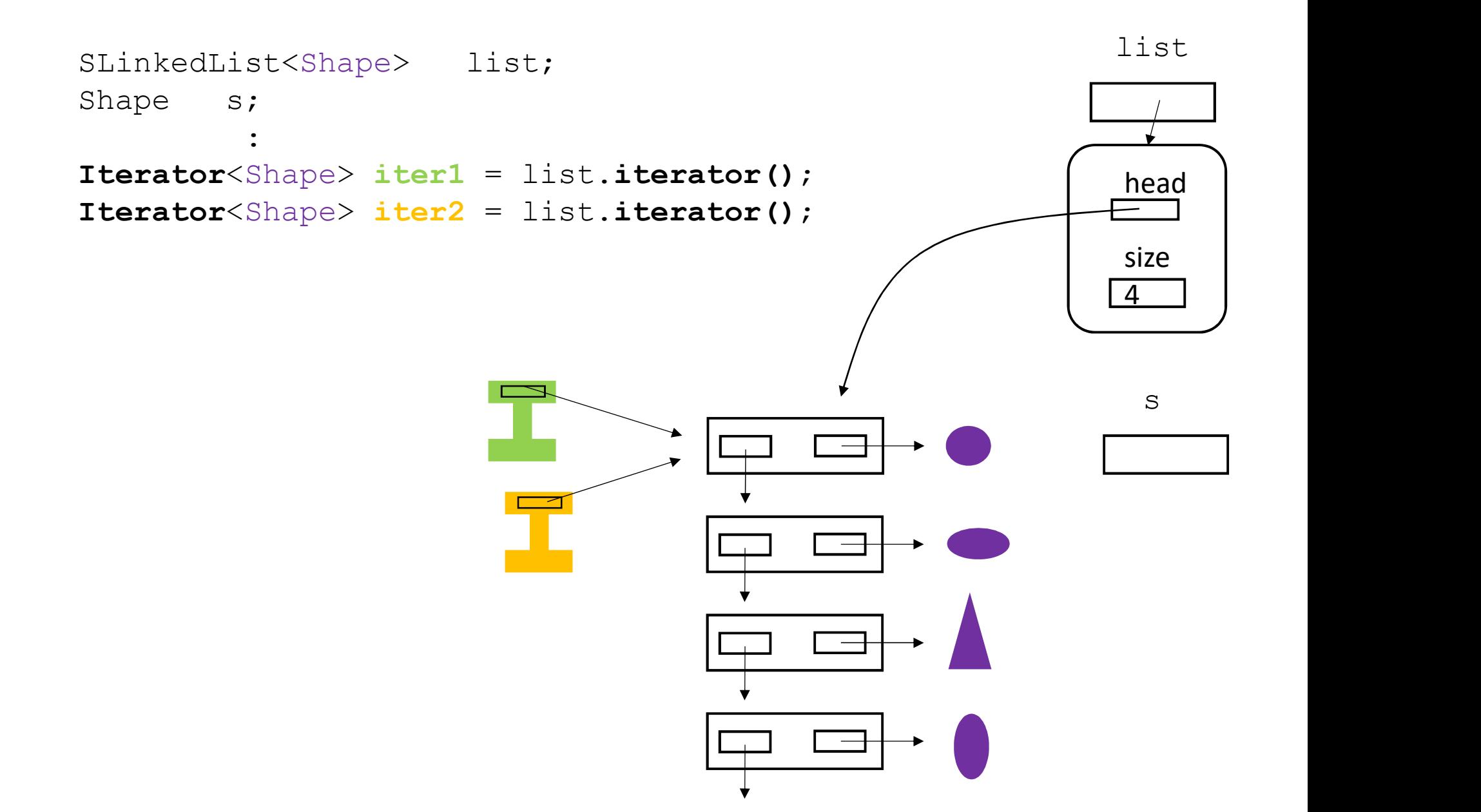

32

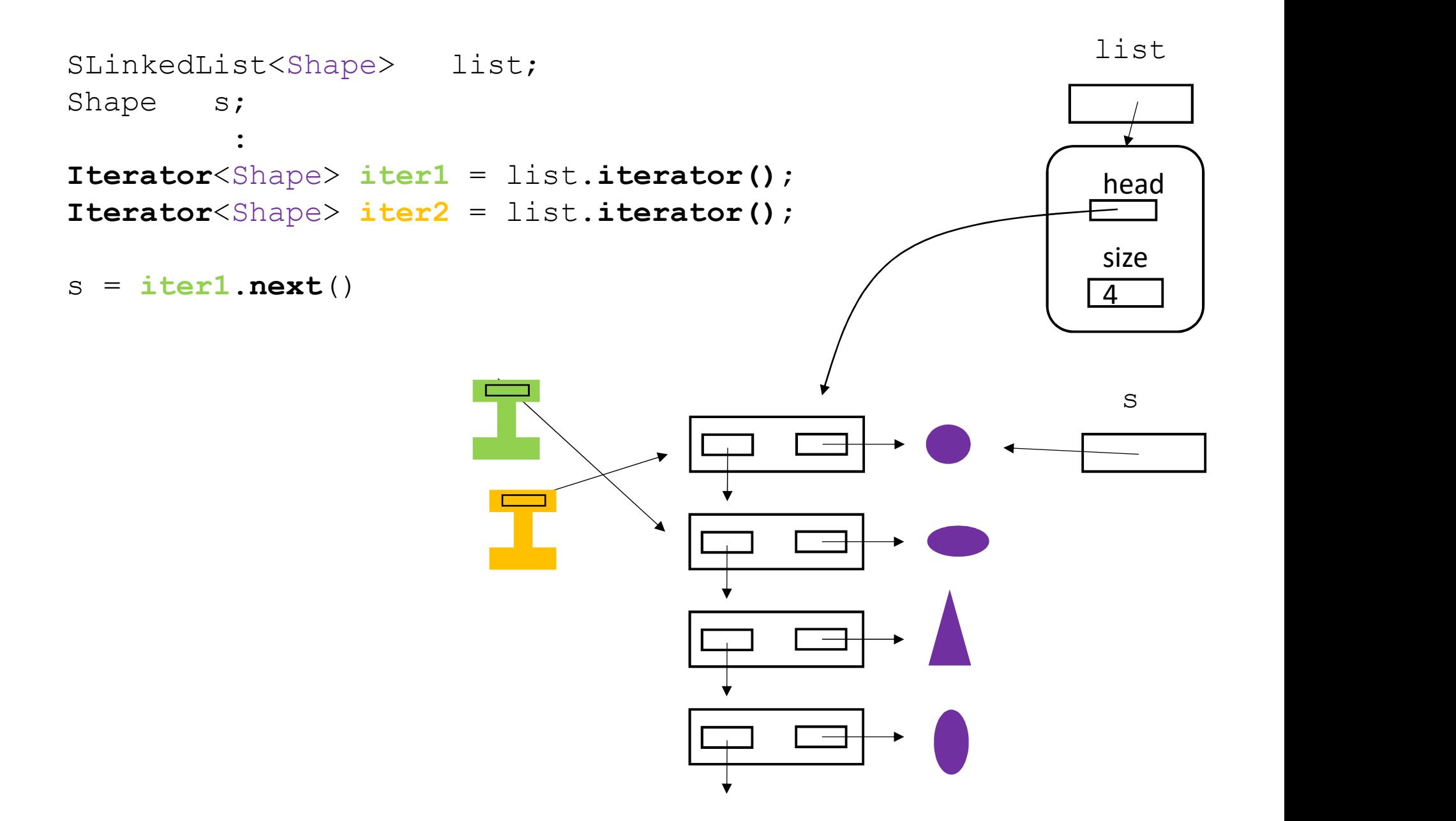

The iterators iterate over SNodes, not Shapes. The  $next()$  method returns a reference to a Shape.

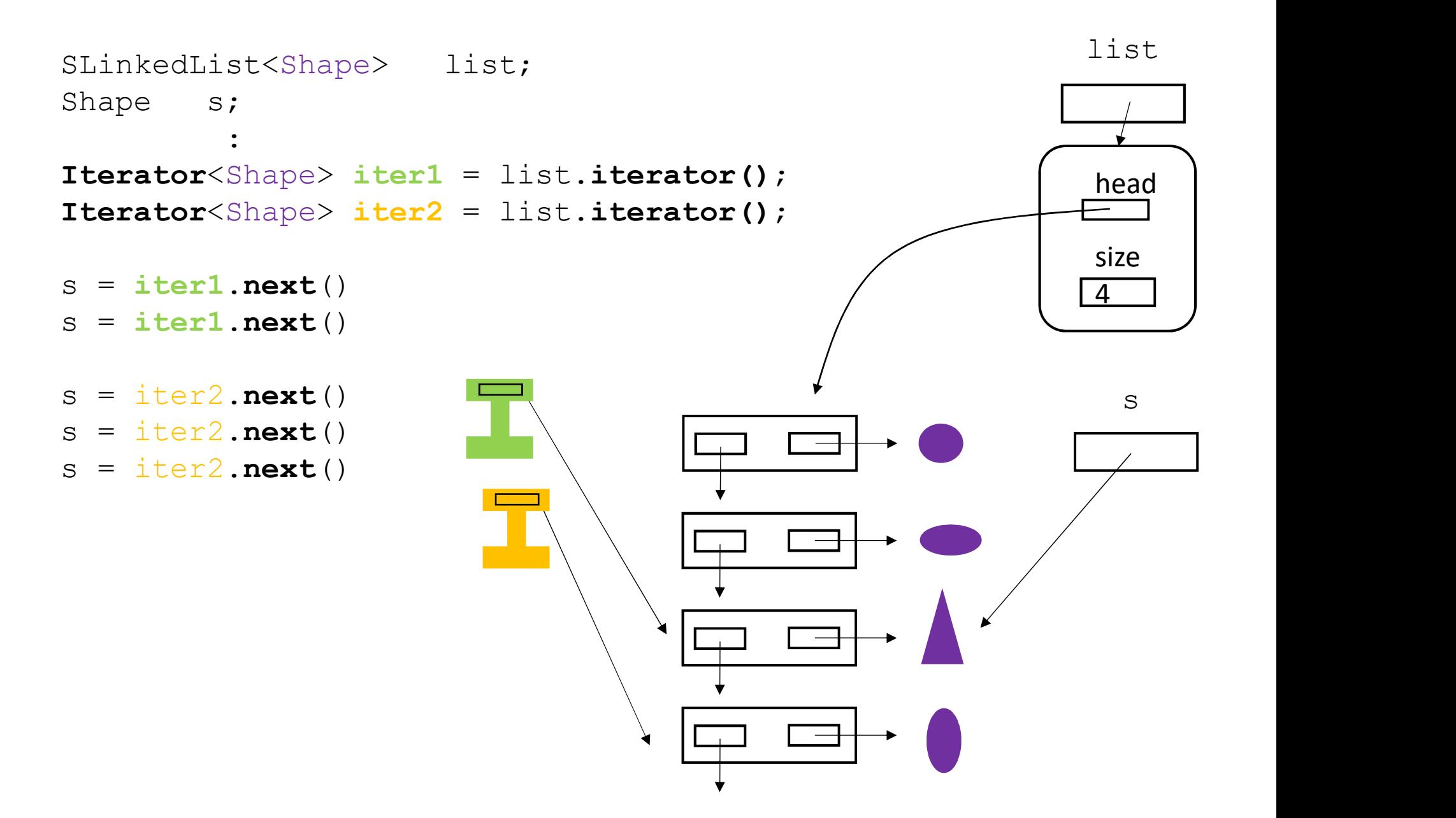

The iterators iterate over SNodes, not Shapes. The  $next()$  method returns a reference to a Shape.

## A Big Picture

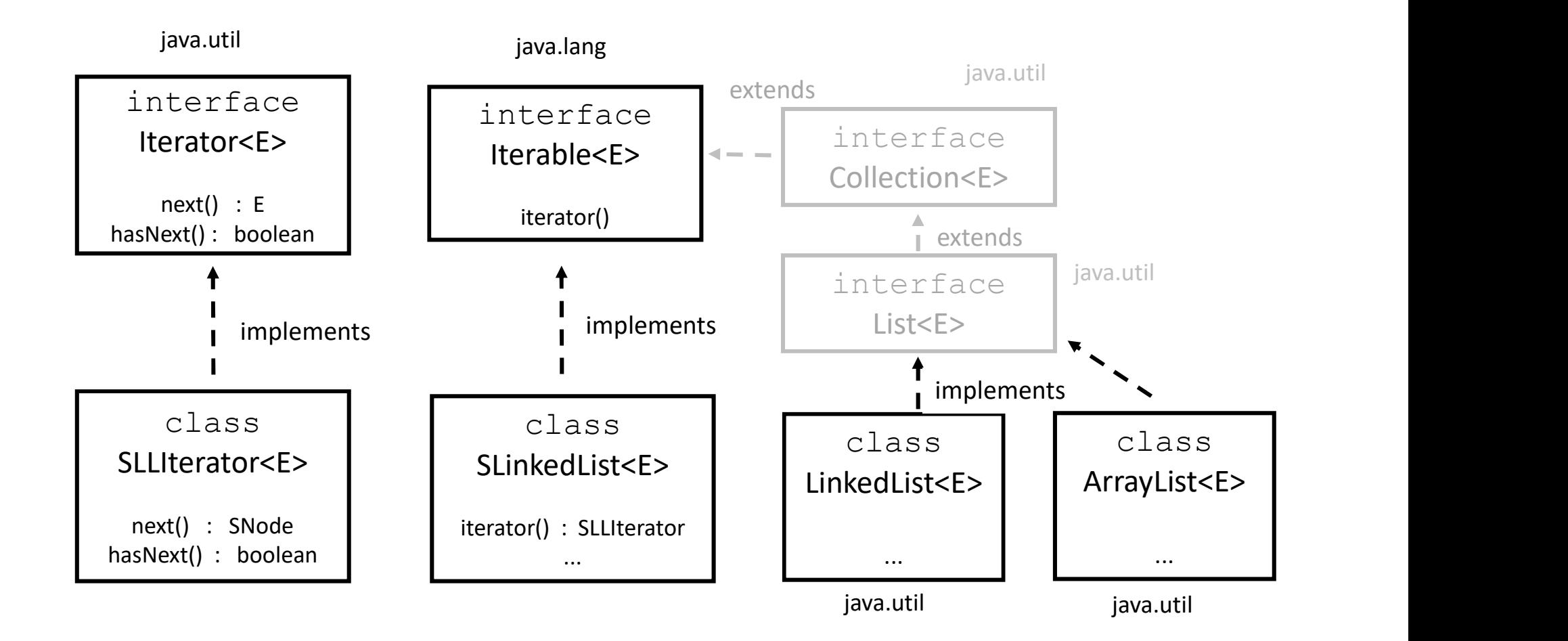

## Coming up…

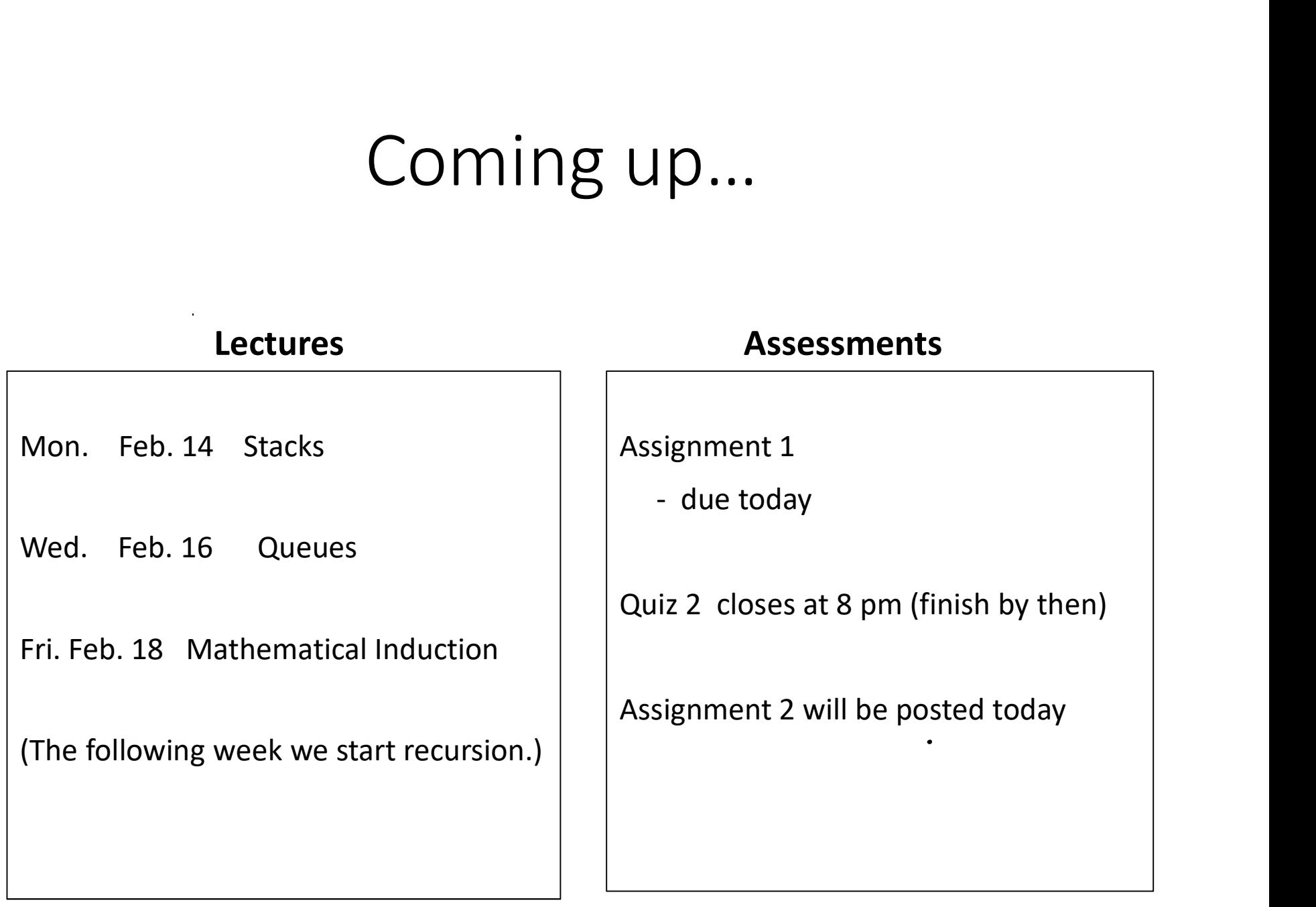